### **УДК 004.89**

## **Р. П. ШЕВЧУК, Р. Р. ТИХИЙ**

# **АНАЛІЗ ТЕХНОЛОГІЇ ТА ІНСТРУМЕНТІВ ДЛЯ РЕАЛІЗАЦІЇ СИСТЕМ ДОПОВНЕНОЇ РЕАЛЬНОСТІ**

#### *University of Bielsko-Biala, Willowa 2 str., 43-309 Bielsko-Biala, Poland Західноукраїнський національний університет, Львівська 11, 46009 Тернопіль, Україна*

**Анотація.** У статті представлено аналіз сучасних технологій та інструментів для реалізації систем доповненої реальності. Наведено специфіку функціонування безмаркерних та маркерних технологій створення віртуальних об'єктів, а також подано їх особливості та приклади застосування. Виділено базові компоненти систем доповненої реальності та детально описано процес їх взаємодії. Проведено функціональний аналіз найбільш популярних AR-фреймворків та AR-платформ для розробки та використання AR-додатків. **Ключові слова:** доповнена реальність, імерсивні технології, маркерна доповнена реальність, безмаркерна доповнена реальність, AR-фреймворк, AR-платформа.

**Abstract.** The article presents an analysis of modern technologies and tools for implementing augmented reality (AR) systems. The specifics of the functioning of markerless and markerbased technologies for creating virtual objects are presented, as well as their features and examples of application. The basic components of augmented reality systems are identified and the process of their interaction is detailed. A functional analysis of the most popular AR frameworks and platforms for the development and use of AR-applications.

**Keywords:** augmented reality, immersive technologies, marker-based augmented reality, markerless augmented reality, AR framework, AR platform.

#### **DOI: 10.31649/1681-7893-2024-47-1-66-77**

### **ВСТУП**

Доповнена реальність (Augmented Reality, AR) є імерсивною технологією, яка здатна компонувати реальний світ з віртуальними об'єктами у просторі, в якому користувач не є ізольованим від реального світу [1,2]. Новітні пристрої доповненої реальності забезпечують інтерактивну взаємодію з віртуальними сутностями, такими як: текст, зображення, аудіо, відео та 3D-об'єкти, які накладаються на реальне фізичне середовище [1]. Сучасні інструменти для розробки програмного забезпечення з використанням доповненої реальності використовують різного типу сенсори та програмні компоненти для відслідковування фізичних об'єктів та особливостей взаємодії користувача з інтерфейсом [1]. Стрімкий розвиток смартфонів дозволяє сучасним системам доповненої реальності використовувати давачі мобільних пристроїв, зокрема давач руху, компас, GPS, гіроскопи, камери та інші для здійснення операцій з віртуальними об'єктами в реальному тривимірному просторі, контролюючи їх в реальному часі [2-6].

Сучасні практичні потреби висувають ряд вимог до систем доповненої реальності, зокрема щодо якості відтворення віртуального контенту, надійності та точності відстеження рухів та об'єктів в реальному часі, адаптації до оточуючого середовища [7-10]. У зв'язку з цим, постійно створюються нові та удосконалюються відомі інструменти для реалізації систем доповненої реальності, такі як: ARCore, ARKit, Kudan, Vuforia, Wikitude, що ускладнює остаточний вибір інструментів для розробників AR систем. Тому метою цієї роботи є систематичний огляд та аналіз сучасних технологій та інструментів, які використовуються для реалізації систем доповненої реальності.

© Р. П. ШЕВЧУК, Р. Р. ТИХИЙ, 2024

Сучасні практичні потреби висувають ряд вимог до систем доповненої реальності, зокрема щодо якості відтворення віртуального контенту, надійності та точності відстеження рухів та об'єктів в реальному часі, адаптації до оточуючого середовища [7-10]. У зв'язку з цим, постійно створюються нові та удосконалюються відомі інструменти для реалізації систем доповненої реальності, такі як: ARCore, ARKit, Kudan, Vuforia, Wikitude, що ускладнює остаточний вибір інструментів для розробників AR систем. Тому метою цієї роботи є систематичний огляд та аналіз сучасних технологій та інструментів, які використовуються для реалізації систем доповненої реальності.

## **1. АНАЛІЗ ТЕХНОЛОГІЇ РЕАЛІЗАЦІЇ СИСТЕМ ДОПОВНЕНОЇ РЕАЛЬНОСТІ**

Основою технології доповненої реальності є система оптичного трекінгу, в якій ключову роль відіграють камера, що виконує спостереження та реєстрацію реального оточення через оптичне зображення та маркери, які розпізнаються камерою та визначають положення і орієнтацію об'єктів у реальному світі.

Сьогодні розроблено декілька підходів щодо реалізації доповненої реальності, які структурно та семантично відрізняються один від одного та належать до однієї з двох базових технологій реалізації систем доповненої реальності:

- технологія на основі маркеру використовує спеціальні маркери або об'єкти, що розпізнаються системою для вирішення питань щодо позиції та орієнтації. Ці маркери допомагають системі точно визначати куди вставляти віртуальний контент у реальному світі;
- безмаркерна технологія використовує вбудовані камери та сенсори для визначення позиції та орієнтації пристрою, щоб точно відобразити віртуальні об'єкти в реальному середовищі.

Процес створення віртуального об'єкта з використанням технології на основі маркеру може бути розділений на кілька етапів, які включають в себе виявлення маркера, аналіз та розпізнавання, оцінку положення маркера та доповнення реального світу віртуальним об'єктом (рисунок 1).

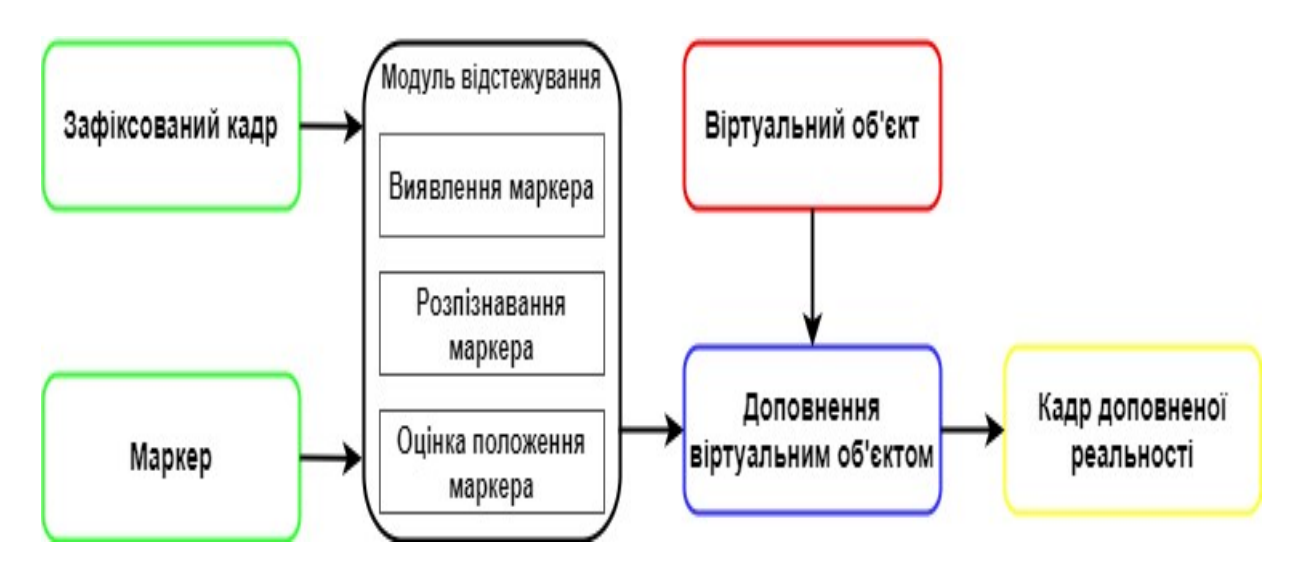

Рисунок 1 - Процес створення віртуального об'єкта з використанням технології на основі маркеру

Вхідними даними для створення віртуального об'єкту є зафіксований кадр зображення та маркери. Маркери зазвичай мають характерні візерунки, які повинні бути унікальними для відповідного об'єкту, зазвичай це висококонтрасний рисунок рамки зі схематичним зображенням всередині. Маркер може бути у формі 2D зображення, QR коду або ж навіть 3D об'єкту. Рамка служить для однозначної ідентифікації маркера і прив'язки до нього об'єкта доповненої реальності.

Розглянемо більш детально етапи представленого на рисунку 1 процесу:

1. Виявлення маркера - на цьому етапі використовується кадр зображення, отриманий з камери або з іншого джерела, до якого застосовуються технологій комп'ютерного зору для виявлення маркерівкандидатів.

2. Розпізнавання маркера - етап, під час якого вхідне зображення обробляється з метою визначення та ідентифікації певного об'єкта або маркера на ньому. На цьому етапі можуть використовуватись методи контурної фільтрації, порогові методи, методи пошуку за шаблоном та метод Отцу [3].

3. Оцінка положення маркера – етап, на якому використовується інформація про маркер для визначення його положення у просторі комбінуючи координати реального та віртуального світів [3].

4. Доповнення реального світу – на цьому етапі відбувається розміщення віртуального об'єкта в просторі відповідно до оцінених координат маркера та накладання 3D-моделей, зображень чи інших віртуальних елементів на реальний світ.

5. Моніторинг та оновлення – на цьому етапі відбувається постійний моніторинг положення маркера та взаємодії з ним, а також оновлення накладання віртуального контенту в реальному часі.

Системи доповненої реальності, що працюють на основі маркерної технології широко застосовується в галузях реклами та маркетингу, освіти, медицини, торгівлі, дизайні та архітектурі [3].

Безмаркерні технології реалізації систем доповненої реальності використовують сенсори та апаратні модулі на пристрої для визначення положення, орієнтації та контексту оточення користувача дозволяючи інтегрувати віртуальний контент в реальний світ без використання спеціальних маркерів.

Сьогодні використовується кілька підходів до реалізації систем доповненої реальності, що працюють на основі безмаркерної технології:

- Location-based AR у цьому підході використовуються географічні дані для розміщення віртуальних об'єктів чи інформації в реальному світі на основі місцезнаходження користувача. Основна ідея полягає в тому, щоб адаптувати віртуальний контент до конкретної географічної позиції і орієнтації користувача в реальному часі [4,11]. Для реалізації цього підходу використовується система глобального позиціонування (GPS, GLONASS, Wi-Fi, Bluetooth), акселерометр та компас [4]. Цей підхід дозволяє створювати інтерактивний та персоналізований досвід для користувачів, який привертає увагу до конкретних місць та об'єктів у реальному світі. Приклади застосування Location-based AR включають: розміщення віртуальних рекламних елементів в конкретних місцях для залучення уваги користувачів; відображення маршрутів або інструкцій в реальному часі в залежності від місцезнаходження користувача; накладання віртуальних інформаційних точок на історичні місця або пам'ятки; додавання віртуальних елементів або міток до конкретних місць для спільного використання з іншими користувачами.
- Superimposition AR цей підхід передбачає накладання віртуальних об'єктів або інформації на реальний світ для того, щоб розширити або змінити його зовнішній вигляд. Основна ідея полягає в тому, щоб об'єднати реальні об'єкти або сцени з віртуальними елементами, створюючи новий об'єкт, який об'єднує обидва середовища. При цьому віртуальний контент інтегрується з реальним оточенням, дозволяючи користувачеві сприймати їх як єдине ціле, що створює враження наче змодельований контент є частиною реального об'єкту [2]. Приклади застосування Superimposition AR включають: додавання віртуальних меблів або предметів у реальний інтер'єр для визначення їх розташування та вигляду в реальному часі; створення віртуальних мистецьких об'єктів, які можна розглядати та взаємодіяти з ними в реальному просторі; розміщення віртуальних елементів або інформаційних шарів над реальними об'єктами для реклами або інтерактивності [2,12].
- Projection-based AR цей підхід використовує проектори для накладання віртуальних об'єктів або інформації на реальний світ. Проектори можуть бути вбудовані безпосередньо в пристрої або використовуватися як зовнішні пристрої. Основна ідея полягає в тому, що замість використання екранів смартфонів або розумних окулярів, інформація проектується

безпосередньо на поверхні або об'єкти в реальному середовищі [13]. Сучасні технології проекційної доповненої реальності також забезпечують інтерактивність, дозволяючи користувачам взаємодіяти з проектованими зображеннями за допомогою жестів рук або дотиків, наприклад, система може використовувати комп'ютерний зір або інші технології сприйняття, щоб виявити, коли користувач торкається спроектованої кнопки чи іншого об'єкту, дозволяючи користувачеві взаємодіяти з AR у природній спосіб [12-14]. Приклади застосування Projectionbased AR включають: створення мистецьких об'єктів, які взаємодіють з реальним простором; створення віртуальних екранів або панелей на різних поверхнях для відображення інформації; створення ігрових сцен та віртуальних об'єктів, з якими користувач може взаємодіяти в реальному просторі.

• Outlining AR – цей підхід використовує використовує контурні елементи для виділення об'єктів у реальному світі. Основна ідея полягає в тому, щоб розпізнавати контури об'єктів та відображати їх, або ж накладати віртуальні елементи на ці контури. Користувач може взаємодіяти з віртуальним контентом, що відображається на контурах, наприклад, розширюючи або взаємодіючи з ними. Приклади застосування Outlining AR включають: розпізнавання та виділення несправностей або важливих частин у реальному обладнанні для полегшення процесу обслуговування; виділення ключових елементів на реальних об'єктах для навчання та тренування; виділення структур або областей в медичних зображеннях для полегшення діагностики та навчання [2,15,16].

## **2. КОМПОНЕНТИ СИСТЕМ ДОПОВНЕНОЇ РЕАЛЬНОСТІ ТА ЇХ ВЗАЄМОДІЯ**

Системи доповненої реальності складаються з різних компонентів, які співпрацюють для створення інтерактивного та іммерсивного досвіду. Базовими компонентами систем доповненої реальності є апаратне забезпечення, давачі, програмне забезпечення та інші елементи, що забезпечують їх функціональність. Розглянемо детальніше ці компоненти:

1. Апаратне забезпечення:

- персональні мобільні пристрої, планшети, та інші пристрої, що мають потужні графічні процесори та великі дисплеї для відображення віртуального контенту;
- AR окуляри та спеціалізовані гарнітури, що надають користувачам можливість взаємодії з ARелементами, не втрачаючи зорового контакту з реальним світом. Прикладами таких пристроїв є HoloLens від Microsoft або Magic Leap. 2. Давачі:
- цифрові камери, що реалізують функції комп'ютерного зору для розпізнавання об'єктів та оточення;
- гіроскопи та акселерометри, для визначення орієнтації та руху пристрою в просторі;
- давачі наближення для визначення відстані до об'єктів та отримання інформації про їх просторову розміщеність.

3. Програмне забезпечення:

- AR-додатки спеціалізовані програми для використання доповненої реальності. Вони можуть включати ігри, навчальні додатки, додатки для покращення реальної візуалізації та інше;
- хмарні сервіси віддалені програмні системи розпізнавання, відстеження, обробки та зберігання даних;
- AR-фреймворки інструменти для розробки AR-додатків.

Розглянемо принцип взаємодії компонентів системи доповненої реальності для типового ARдодатку (рисунок 2).

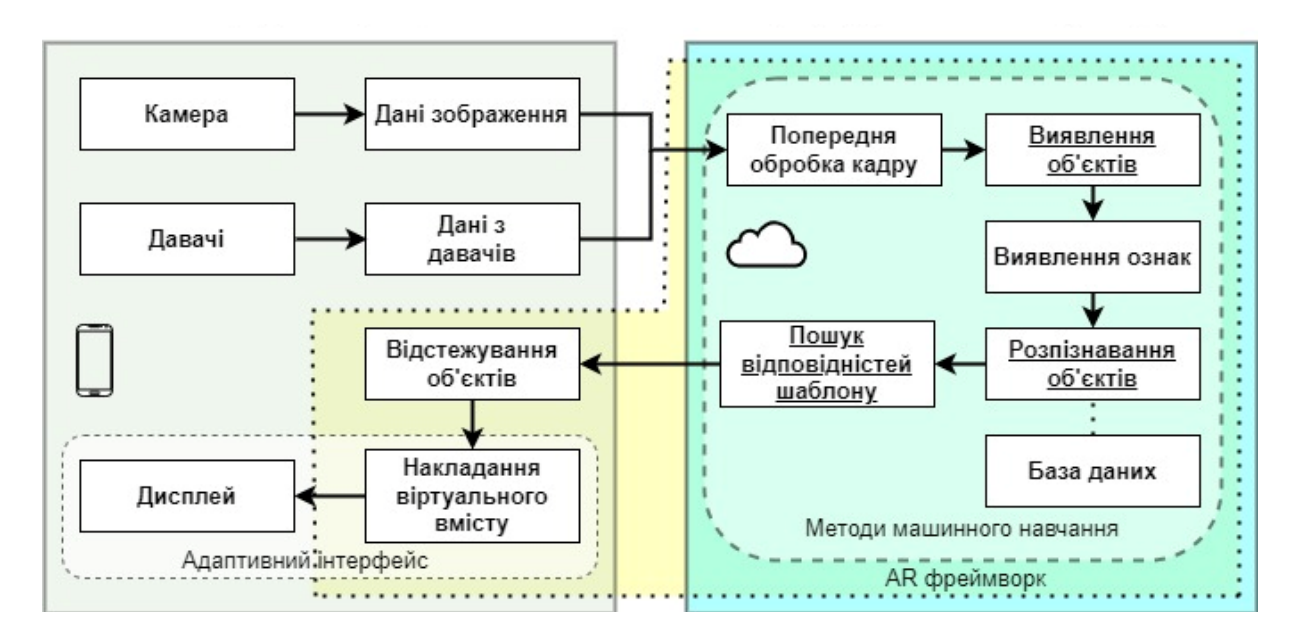

Рисунок 2 - Взаємодії компонентів системи доповненої реальності для типового AR-додатку

На першому етапі процесу функціонування системи доповненої реальності давачі та цифрова камера пристрою захоплюють вихідні дані з оточуючого середовища та передають ці дані на хмарний сервіс для подальшої обробки AR-фреймворком. Першочергове завдання, яке виконується на віддаленому сервері, полягає в попередній обробці кадру з метою покращення якості вхідних даних. Далі відбувається одна з ключових задач - виявлення об'єктів, що реалізується з допомогою технологій комп'ютерного зору. Суть цього процесу полягає не лише в ідентифікації конкретних об'єктів в реальному часі, але й у визначенні їх місцезнаходження та виділенні рамок навколо них [17]. Наступним етапом є визначення важливих візуальних аспектів, форм і текстур на вхідному зображенні. Для виконання цього етапу використовуються спеціалізовані нейронні мережі, які працюють з просторовою та контекстною інформацією та дозволяють вивчати ієрархічні представлення візуальних функцій [17, 21].

Виявлені ознаки використовуються в подальшому на етапі розпізнавання об'єктів, метою якого є ідентифікація та присвоєння конкретного тегу, класу чи категорії елементу чи сцені на вхідному зображенні. Розпізнавання об'єктів зійснюється з допомогою тих ж технологій що і виявлення об'єктів, а саме моделей глибокого навчання та нейронних мереж, що вимагають попереднього процесу навчання та налаштування. Варто відмітити що ці задачі є найбільш ресурсозатратними і саме тому виконуються на віддаленому сервері і належать до задач AR фреймворку. Під час розпізнавання об'єктів порівнюються вхідні дані з об'єктами, що знаходяться в базі даних, та здійснюється пошук потенційних відповідностей за різними ознаками [1]. Виконання описаних вище етапів дає змогу зібрати достатньо даних для перевірки шаблону зображення. Шаблони попередньо підготовлені також завдяки машинному навчанню знаходяться в базі даних. Далі, відбувається перевірка на відповідність шаблону з різними характеристиками поточного відеокадру, для кожного з яких вимірюється показник подібності з шаблоном записаним у базі даних [1]. Якщо цей показник перевищує певний поріг, то визначена область зображення вважається потенційним збігом. Отримані результати можна використовувати для подальших процесів та накладання доповненого вмісту поверх розпізнаного об'єкта. Важливо відзначити, що результат залежить відстані до об'єкта, кута зору, освітлення та інших умов.

Після визначення сутності та шаблону результати повертаються на пристрій, і відбувається процес відстеження розпізнаного об'єкта. Суть цього процесу полягає в неперервному моніторингу та локалізації певної сутності чи ознаки, відстеженні положення елемента, його орієнтації та руху у просторі. У випадку маркерної доповненої реальності відбувається безперервний моніторинг

фідуціального маркера. Якщо говорити про безмаркерну технологію, тут має місце процес відстежування природних об'єктів (NTF-natural feature tracking). Цими об'єктами є певні точки та регіони для яких виконується оцінка руху та позиціонування, що є основою для подальшого закріплення доповненого вмісту до фізичного середовища. Найбільш популярною технікою для аналізу середовища є SLAM (simultaneous localization and mapping), тобто одночасна локалізація та відображення. Є різні SLAM методи, але в загальному вони всі вибудовують тривимірну просторову карту середовища і будують карту посилань для відстежування позиції об'єкта [1]. Відстеження є критично важливим процесом для AR-систем, які передбачають динамічну взаємодію між елементами віртуального та реального середовищ.

Після відстеження необхідного елемента відбувається процес накладання віртуального вмісту. Один з ключових аспектів цього процесу - просторова реєстрація, яка включає в себе калібрування камери та співставлення координат віртуального та реального середовищ. Після успішної просторової реєстрації на екрані користувача відображається віртуальний об'єкт.

Доповнений вміст може реагувати на зміни в реальному світі або взаємодію користувача в реальному часі. Наприклад, віртуальний вміст може динамічно змінюватися відповідно до жестів користувача, умов оточуючого середовища або попередньо визначених тригерів [1].

Як тільки встановлено з'єднання між 2D-зображенням і 3D-рамкою світу, можна визначити положення камери, проектуючи 3D-координати об'єкта в спостережувані координати 2D-зображення мінімізуючи відстань до відповідних 2D-об'єктів. Обмеження для оцінки положення камери частіше визначаються з використанням точкових об'єктів. Припускаючи наявність відкаліброваної камери і моделі перспективної проекції, якщо точка має координати  $(x, y, z)^T$  в системі координат камери, її проекція на площину зображення дорівнює  $(x/z, y/z, 1)^T$ . В точкових обмеженнях у нас є дві основні системи координат, як показано на рисунку 3: світова система координат *W* і система координат 2Dзображення.

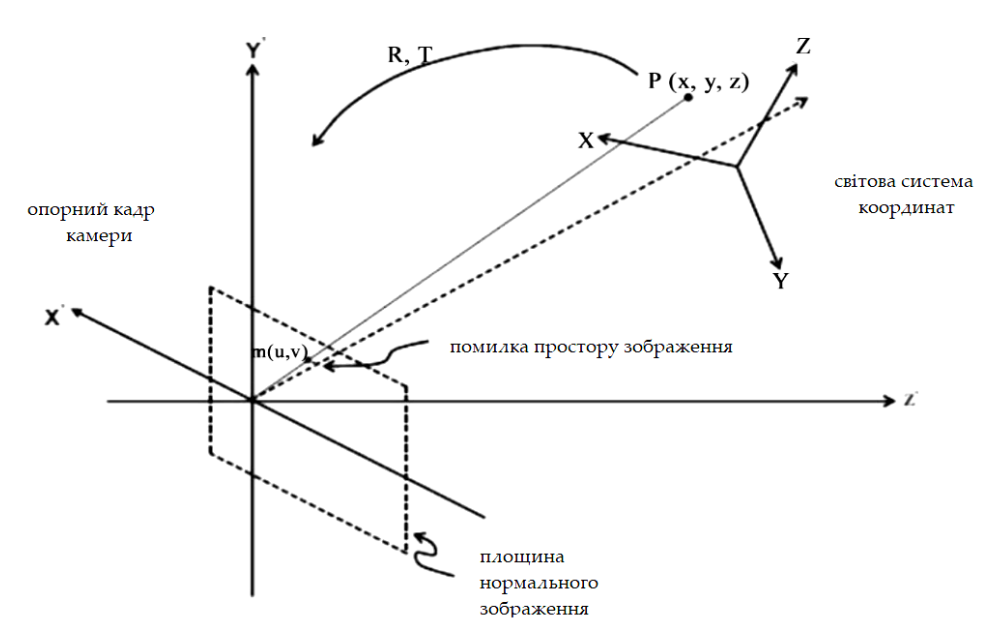

Рисунок 3 - Світова система координат та система координат зображення

Набір неколінеарних опорних точок у тривимірній системі координат  $P_i(x_i, y_i, z_i)^T$ , де  $i = \frac{1}{4} 1$ ; ...; n, при n ≥ 3, і відповідні координати камери  $q_i(x_i', y_i', z_i')^T$  пов'язані наступною залежністю:

$$
q_i = R p_i + T_i \tag{1}
$$

де 
$$
R = \begin{pmatrix} r_1^T \\ r_2^T \\ r_3^T \end{pmatrix}
$$
 i  $T = \begin{pmatrix} t_x \\ t_y \\ t_z \end{pmatrix}$  -  $\epsilon$ матрицеко обертання i вектором зсуву відповідно.

Нехай точка зображення  $h_i(u_i, v_i, 1)^T$  є проекцією  $p_i$  на нормалізовану площину зображення. Рівняння колінеарності, яке встановлює взаємозв'язок між  $h_i$  та  $P_i$  за допомогою точкового отвору камери, матиме наступний вигляд:

$$
h_i = \frac{1}{r_3^T p_i + t_\mathbf{z}} (R p_i + T) \tag{2}
$$

Помилка простору зображення визначає взаємозв'язок між 3D-опорними точками, що відповідають точкам витягненого 2D-зображення, та параметрами положення камери і відповідає обмеженням точки. Помилка простору зображення визначається як:

$$
E_i^p = \sqrt{(\hat{u}_i - \frac{r_1^T p_i + t_x}{r_3^T p_i + t_z})^2 + (\hat{v}_i - \frac{r_2^T p_i + t_y}{r_3^T p_i + t_z})^2}
$$
(3)

де  $\hat{m}_i(\hat{u}_i, \hat{v}_i, 1)^T$  - точки зображення.

Деякі методи передбачають наявність опорних маркерів в середовищі або об'єкті з відомою 3Dгеометрією та використовують ці дані. Якщо вся сцена заздалегідь невідома, для відображення відносних положень опорних маркерів або 3D-моделей використовується метод одночасної локалізації та відображення (SLAM). У випадку, коли немає можливості робити будь-які припущення щодо 3Dгеометрії сцени, використовується метод структури зі зміщенням (SFM).

Віртуальний простір моделюється за допомогою афінних перетворень, коли вершина перетворюється з тривимірних координат в двовимірні для відображення на екрані. Вхідними даними при цьому є координати, а на виході отримуємо зображення. При побудові доповненої реальності для накладення віртуальних об'єктів на зображення, зафіксоване веб-камерою необхідно вирішити обернену задачу, де на вході є зображення, а на виході - координати.

Важливим аспектом є той факт, що процес розпізнавання може бути чутливим до різних факторів, таких як масштаб об'єкта, відстань до нього, кут огляду, рівень освітленості та інші умови середовища в якому працює програма. Це враховується при взаємодії з динамічним оточенням, і точність системи може залежати від дотримання певних умов експлуатації.

У підсумку, взаємодія компонентів системи доповненої реальності включає захоплення, обробку та аналіз вихідних даних, виявлення об'єктів, розпізнавання ознак, співставлення шаблонів та відстеження руху. Основна мета цієї взаємодії компонентів полягає в успішному об'єднанні віртуального та реального середовищ для створення іммерсивного та інтерактивного AR-досвіду для користувача.

### **4. ПОРІВНЯЛЬНИЙ АНАЛІЗ AR-ФРЕЙМВОРКІВ**

Сьогодні спостерігається стрімкий розвиток AR-фреймворків, які виступають ключовими інструментами у створенні високотехнологічних додатків доповненої реальності. Ці фреймворки надають розробникам та компаніям можливість ефективно використовувати потужні можливості доповненої реальності для створення інтерактивних інтерфейсів, ігор, навчальних застосунків та інших додатків, які змінюють спосіб взаємодії користувача з цифровим середовищем. Завдяки цим фреймворкам реалізується взаємодія між віртуальним та реальним світом, відкриваючи нові можливості для інновацій та захоплюючих вражень для користувачів.

Цей стрімкий розвиток AR-фреймворків свідчить про широкий інтерес до потенціалу, який пропонує доповнена реальність, а також про прагнення розробників надавати ефективні та доступні інструменти для створення AR-додатків.

Розглянемо найбільш популярні AR-фреймворки та AR-платформи для розробки та використання додатків на пристроях різних виробників.

ARCore - це розширена платформа для розробки доповненої реальності, розроблена компанією Google. ARCore надає набір інструментів та функцій, які дозволяють розробникам створювати ARдодатки для мобільних пристроїв на базі операційної системи Android. Платформа пропонує функції

відстеження просторового положення пристрою, визначення поверхонь для розміщення віртуального контенту, відстеження об'єктів, взаємодію з камерою пристрою та інші засоби для створення ARдодатків. Цей фреймворк можна відзначити за функціональність розпізнавання навколишнього середовища, визначення ключових точок та позиціонування об'єктів. Також він надає інструменти для визначення глибини середовища, а саме створення карт глибини (depth maps), які містять інформацію про відстань до поверхонь від положення пристрою [17].

ARKit - це фреймворк для розробки доповненої реальності, створений компанією Apple для пристроїв, що працюють на базі операційної системи iOS. Основні функції ARKit включають відстеження положення та орієнтації пристрою, виявлення та взаємодію з поверхнями. Цей інструмент надає можливість розпізнавання та відстеження кількох облич одночасно [17].

Vuforia - набір інструментів для створення доповненої реальності, який пропонує розширені можливості комп'ютерного зору. Він забезпечує надійне відстеження на основі маркерів, розпізнавання об'єктів та віртуальні кнопки, дозволяючи розробникам створювати інтерактивні застосунки AR. Також відстеження об'єктів є достатньо ефективним навіть при не найкращому освітленні і дозволяє відстежувати одразу декілька об'єктів [18]. Сумісність з різними платформами та хороша документація роблять Vuforia цінним інструментом для розробки AR.

Wikitude - платформа доповненої реальності, яка пропонує різноманітні інструменти та функції для створення AR додатків. В ядрі цього фреймворку лежать веб технології: HTML, CSS, JavaScript. Основні функції Wikitude: відстеження на основі маркерів, розпізнавання зображень, місцезнаходження на основі геолокації та можливості відображення тривимірних моделей. За допомогою потужних функцій Wikitude та широкої підтримки, розробники можуть створювати додатки доповненої реальності, що чудово інтегруються в реальне оточення, проте даний фреймворк стає все менш актульним з часом [19].

Kudan – ще один набір інструментів для розробки AR технологій, який підтримує як маркерне так і безмаркерне відстеження об'єктів [20]. Цей фреймворк написаний на С++ та позиціонується як високопродуктивний інструмент для покращення технологій комп'ютерного зору. Також варто відмітити його кросплатформенність, адже він данає можливість підтримки Objective C для IOS та Java для Android.

Wikitude, Vuforia та Kudan AR SDK є комерційними рішеннями для реалізації кросплатформних програм AR. Вони не є відкритими або безкоштовними для використання, тому для їх інтеграції в програму потрібно отримати ліцензію.

У таблиці 1 наведено результати порівняльного аналізу функціоналу найбільш популярних серед розробників AR-фреймворків, які визначають стандарти у галузі AR-розробок.

Аналіз таблиці 1 показує, що ARCore та ARKit є найпотужнішими AR фреймворками, адже вони пітримують найбільше функцій та надають широкий набір інструментів для розробки інтерактивних AR додатків. Дані фреймворки підтримуються такими технгологічними гігантами як Google та Apple, тому варто очікувати і подальший їхній розвиток та поширення.

Варто додати, що розробку AR додатків можна покращити й оптимізувати викорстовуючи AR Foundation.

### **Таблиця 1**

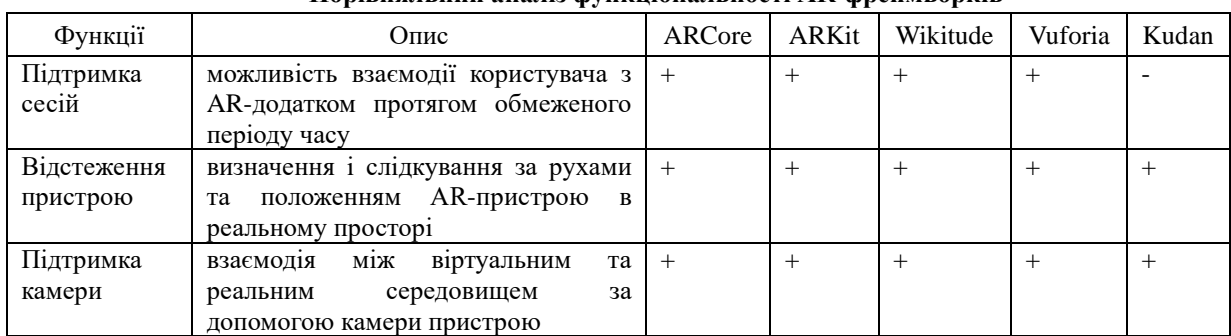

**Порівняльний аналіз функціональності AR-фреймворків**

### *Продовження таблиці 1*

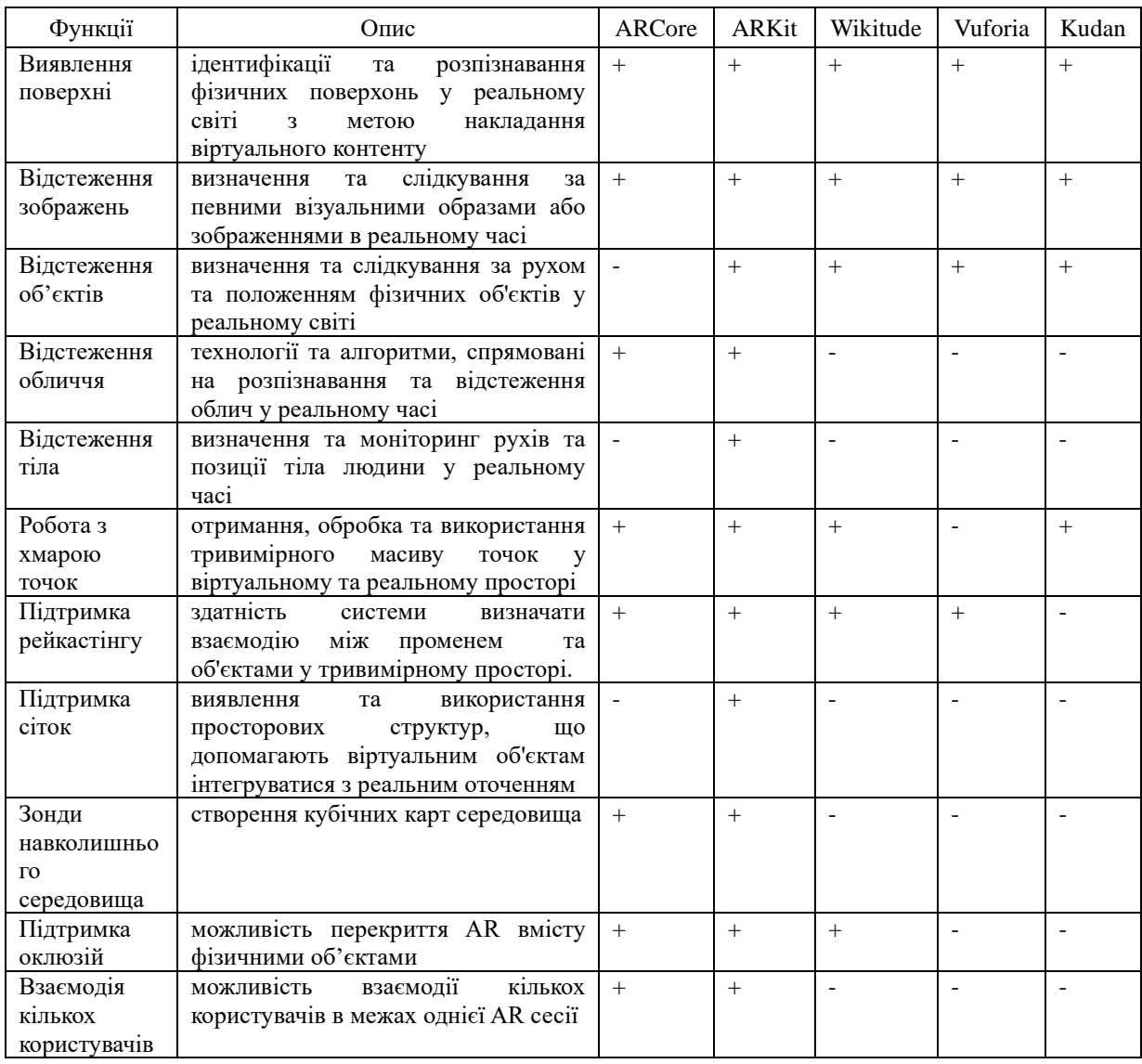

AR Foundation – набір інструментів, який базується на викристанні інструментів Unity3D та реалізовує мовливість створення крос-платформових додатків AR. Unity3D позиціонується як ігровий рушій, але також є популярним інструментом серед розробників для створення додатків доповненої реальності завдяки потужним можливостям та широкій підтримці спільноти. Unity3D надає універсальну платформу для створення AR-додатків на різних пристроях і платформах. Інтуїтивний інтерфейс та багата бібліотека ресурсів роблять цей інструмент відмінним вибором як для початківців, так і для досвідчених розробників. Використовуючи AR Foundation, розробники можуть створювати AR-додатки, які легко запускаються як на пристроях iOS з підтримкою ARKit, так і на пристроях Android з підтримкою ARCore. Цей фреймворк оптимізує процес розробки, дозволяючи розробникам підтримувати єдину кодову базу, але розгортати додаток на різних платформах.

Якщо ж говорити про Vuforia Wikitude і Kudan, вони пропонують розширені функціональні можливості комп'ютерного зору та відстеження об'єктів, що дозволяє розробникам створювати інтерактивні та допоміжні AR додатки у яких першочерговий акцент робиться на функціях комп'ютерного зору. Ці фреймворки підходять для більш спеціалізованих задач, як системи-асистенти для водіїв, програмні засоби для оптимізації процесів виробницта, навчання тощо. А от для розробки додатків з підтримкою AR для носимих пристроїв краще використовувати ARCore та ARKit.

### **ВИСНОВКИ**

У статті проведено систематичний огляд та аналіз сучасних технологій та інструментів, які використовуються для реалізації систем доповненої реальності. Детально розглянуті процеси створення віртуальних об'єктів з використанням як безмаркерних, так і маркерних технологій реалізації AR-систем, виокремлено їхні особливості та подано приклади застосування. Виділено базові компоненти систем доповненої реальності та детально описано процес їх взаємодії. Проведено функціональний аналіз найбільш популярних AR-фреймворків та AR-платформ для розробки та використання додатків на пристроях різних виробників.

Отримані результати аналізу свідчать про те, що вибір інструментів для реалізації систем доповненої реальності є досить складним завданням, вирішення якого залежить від ряду характеристик AR-додатку та вимог системи, в якій алгоритм буде функціонувати.

Дослідження вносить важливий внесок у розуміння напрямків розвитку, викликів та перспектив використання технологій доповненої реальності в різних галузях.

### **СПИСОК ЛІТЕРАТУРИ**

- 1. Cao, J., Lam, K.-Y., Lee, L.-H., Liu, X., Hui, P., Su, X., "Mobile Augmented Reality: User Interfaces, Frameworks, and Intelligence", *ACM Computing Surveys*, 55(9), Article 189, 2023.
- 2. Patra, P., Damle, M., Abdulwahed, T. K., Alkhayyat, A., Kadhim, H. M., "Adoption of augmented reality mobile apps: Analysis of popularity", *AIP Conf. Proc.*, 2736, 060026, 2023.
- 3. Boonbrahm, S., Boonbrahm, P., Kaewrat, C., "The use of marker-based augmented reality in space measurement", *International Conference on Industry 4.0 and Smart Manufacturing*, 2020.
- 4. Altynpara, E., Chabanovska, D., "The Fullest Guide On Location-Based AR Apss Development." Retrieved from: [https://www.cleveroad.com/blog/location-based-ar-apps-development/,](https://www.cleveroad.com/blog/location-based-ar-apps-development/) 2023.
- 5. Banerjee, K., "Challenges And Opportunities Innovation In Mobile Augmented Reality Systems", *Journal of Advances in Management, Engineering and Science (JAMES)*, 01(01), 2023.
- 6. Welcome to AR Development course. Retrieved from: [https://learn.unity.com/tutorial/welcome-to-the](https://learn.unity.com/tutorial/welcome-to-the-course-2)[course-2](https://learn.unity.com/tutorial/welcome-to-the-course-2)
- 7. Microsoft. (2019). Microsoft HoloLens | Mixed Reality Technology for Business. Retrieved from: [https://www.microsoft.com/en-us/hololens.](https://www.microsoft.com/en-us/hololens)
- 8. Unity. (2019). AR foundation framework. Retrieved from:<https://unity.com/unity/features/arfoundation>
- 9. MIT education. AR foundation. Retrieved from:<https://docubase.mit.edu/tools/ar-foundation/> 10. Unity official documentation. AR foundation introduction. Retrieved from:
- <https://docs.unity3d.com/Packages/com.unity.xr.arfoundation@5.1/manual/> 11. Shevchuk, R., Tykhiy, R., Melnyk, A., Karpinski, M., Owedyk, J., & Yurchyshyn, T., "Cyber-physical
- System for Dynamic Annotating Real-world Objects using Augmented Reality". *12th International Conference "Advanced Computer Information Technologies"*, Spišská Kapitula, Slovakia, 2022, pp. 392–395.
- 12. Poghosyan, S., "Learning-Oriented Augmented Reality Technology", *National Polytechnic University Of Armenia*, 2019.
- 13. Mendoza-Ramírez, C. E., Tudon-Martinez, J. C., Félix-Herrán, L. C., Lozoya-Santos, J. de J., Vargas-Martínez, A., "Augmented Reality: Survey", *Appl. Sci.*, 13, 10491, 2023.
- 14. Erolin, C., "Interactive 3D digital models for anatomy and medical education", *Adv. Exp. Med. Biol.*, 1138, 1–16, 2019.
- 15. Minerva, R., Lee, G. M., Crespi, N., "Digital twin in the IoT context: A survey on technical features, scenarios, and architectural models", *Proc. IEEE*, 108, 1785–1824, 2020.
- 16. Diwan, T., Anirudh, G., Tembhurne, J. V., "Object detection using YOLO: challenges, architectural successors, datasets and applications", Multimedia Tools and Applications, 82, 9243–9275, 2022.
- 17. Lanham, M. (2018). Learn ARCore Fundamentals of Google ARCore (1st ed.). Packt Publishing. Retrieved from https://www.perlego.com/book/695234/learn-arcore-fundamentals-of-google-arcore-pdf (Original work published 2018)
- 18. Ibañez, A. S., Figueras, J. P. (2013). Vuforia v1. 5 SDK: Analysis and evaluation of capabilities. Master Thesis, Universitat Politecnica De Catalunya, 2013.
- 19. [Madden](https://www.wiley.com/en-us/search?filters%5Bauthor%5D=Lester+Madden&pq=++) L. Professional Augmented Reality Browsers for Smartphones: Programming for junaio, Layar and Wikitude, 2011, 360 p.
- 20. Waraporn V., Thanadon S., Phattarika P, Suwanun S., "AR Furniture: Integrating Augmented Reality

Technology to Enhance Interior Design using Marker and Markerless tracking", *2nd International Conference on Intelligent Information Processing (ICIIP '17)*, New York, NY, USA, Article 32, 1–7.

21. Intellectual technologies in medical diagnosis, treatment and rehabilitation: monograph / [S.V. Pavlov, O.G. Avrunin, S.M. Zlepko, E.V. Bodyansky and others]; edited by S. Pavlov, O. Avrunin. - Vinnytsia: PP "TD "Edelweiss and K", 2019. - 260 p.

#### **REFERENCES**

- 1. Cao, J., Lam, K.-Y., Lee, L.-H., Liu, X., Hui, P., Su, X., "Mobile Augmented Reality: User Interfaces, Frameworks, and Intelligence", *ACM Computing Surveys*, 55(9), Article 189, 2023.
- 2. Patra, P., Damle, M., Abdulwahed, T. K., Alkhayyat, A., Kadhim, H. M., "Adoption of augmented reality mobile apps: Analysis of popularity", *AIP Conf. Proc.*, 2736, 060026, 2023.
- 3. Boonbrahm, S., Boonbrahm, P., Kaewrat, C., "The use of marker-based augmented reality in space measurement", *International Conference on Industry 4.0 and Smart Manufacturing*, 2020.
- 4. Altynpara, E., Chabanovska, D., "The Fullest Guide On Location-Based AR Apss Development." Retrieved from: [https://www.cleveroad.com/blog/location-based-ar-apps-development/,](https://www.cleveroad.com/blog/location-based-ar-apps-development/) 2023.
- 5. Banerjee, K., "Challenges And Opportunities Innovation In Mobile Augmented Reality Systems", *Journal of Advances in Management, Engineering and Science (JAMES)*, 01(01), 2023.
- 6. de Souza Cardoso, L. F., Mariano, F. C. M. Q., & Zorzal, E. R., "A survey of industrial augmented reality", *Computers & Industrial Engineering*, 139, 106159, 2020.
- 7. Microsoft. (2019). Microsoft HoloLens | Mixed Reality Technology for Business. Retrieved from: [https://www.microsoft.com/en-us/hololens.](https://www.microsoft.com/en-us/hololens)
- 8. Unity. (2019). AR foundation framework. Retrieved from:<https://unity.com/unity/features/arfoundation>
- 9. MIT education. AR foundation. Retrieved from:<https://docubase.mit.edu/tools/ar-foundation/>
- 10. Unity official documentation. AR foundation introduction. Retrieved from: <https://docs.unity3d.com/Packages/com.unity.xr.arfoundation@5.1/manual/>
- 11. Shevchuk, R., Tykhiy, R., Melnyk, A., Karpinski, M., Owedyk, J., & Yurchyshyn, T., "Cyber-physical System for Dynamic Annotating Real-world Objects using Augmented Reality". *12th International Conference "Advanced Computer Information Technologies"*, Spišská Kapitula, Slovakia, 2022, pp. 392–395.
- 12. Poghosyan, S., "Learning-Oriented Augmented Reality Technology", *National Polytechnic University Of Armenia*, 2019.
- 13. Mendoza-Ramírez, C. E., Tudon-Martinez, J. C., Félix-Herrán, L. C., Lozoya-Santos, J. de J., Vargas-Martínez, A., "Augmented Reality: Survey", *Appl. Sci.*, 13, 10491, 2023.
- 14. Erolin, C., "Interactive 3D digital models for anatomy and medical education", *Adv. Exp. Med. Biol.*, 1138, 1–16, 2019.
- 15. Minerva, R., Lee, G. M., Crespi, N., "Digital twin in the IoT context: A survey on technical features, scenarios, and architectural models", *Proc. IEEE*, 108, 1785–1824, 2020.
- 16. Diwan, T., Anirudh, G., Tembhurne, J. V., "Object detection using YOLO: challenges, architectural successors, datasets and applications", *Multimedia Tools and Applications*, 82, 9243–9275, 2022.
- 17. Lanham, M. (2018). Learn ARCore Fundamentals of Google ARCore (1st ed.). Packt Publishing. Retrieved from https://www.perlego.com/book/695234/learn-arcore-fundamentals-of-google-arcore-pdf (Original work published 2018)
- 18. Ibañez, A. S., Figueras, J. P. (2013). Vuforia v1. 5 SDK: Analysis and evaluation of capabilities. Master Thesis, Universitat Politecnica De Catalunya, 2013.
- 19. [Madden](https://www.wiley.com/en-us/search?filters%5Bauthor%5D=Lester+Madden&pq=++) L. Professional Augmented Reality Browsers for Smartphones: Programming for junaio, Layar and Wikitude, 2011, 360 p.
- 20. Waraporn V., Thanadon S., Phattarika P, Suwanun S., "AR Furniture: Integrating Augmented Reality Technology to Enhance Interior Design using Marker and Markerless tracking", *2nd International Conference on Intelligent Information Processing (ICIIP '17)*, New York, NY, USA, Article 32, 1–7.
- 21. Intellectual technologies in medical diagnosis, treatment and rehabilitation: monograph / [S.V. Pavlov, O.G. Avrunin, S.M. Zlepko, E.V. Bodyansky and others]; edited by S. Pavlov, O. Avrunin. - Vinnytsia: PP "TD "Edelweiss and K", 2019. - 260 p.

**ШЕВЧУК РУСЛАН ПЕТРОВИЧ** – доцент, Західноукраїнський національний університет, Тернопіль, Україна, University of Bielsko-Biala, Bielsko-Biala, Poland, *e-mail: rshevchuk@ubb.edu.pl*

**ТИХИЙ РОМАН РОМАНОВИЧ** – аспірант, Західноукраїнський національний університет, Тернопіль, Україна, *e-mail: t1h4n123@gmail.com*

### RUSLAN SHEVCHUK, ROMAN TYKHIY

### **ANALYSIS OF TECHNOLOGY AND TOOLS FOR [DEVELOPING AUGMENTED REALITY](https://datafloq.com/read/five-tools-for-developing-augmented-reality-apps/)  SYSTEMS**

University of Bielsko-Biala, Willowa 2 str., 43-309 Bielsko-Biala, Poland West Ukrainian National University, Lvivska 11 str, 46009 Ternopil, Ukraine